## **Aplikacija Sparkasse: Početno postavljanje i značajke**

**www.sskm.de/app**

Š Stadtsparkasse **München** 

Pripremite pristupne podatke za internet bankarstvo. Preporučujemo da koristite aplikaciju Sparkasse s aplikacijom S-pushTAN za generiranje TAN-a, budući da su te dvije aplikacije idealno usklađene jedna s drugom. Sljedeći opis odnosi se na operativni sustav iOS. Postupak se može malo razlikovati za druge mobilne operativne sustave.

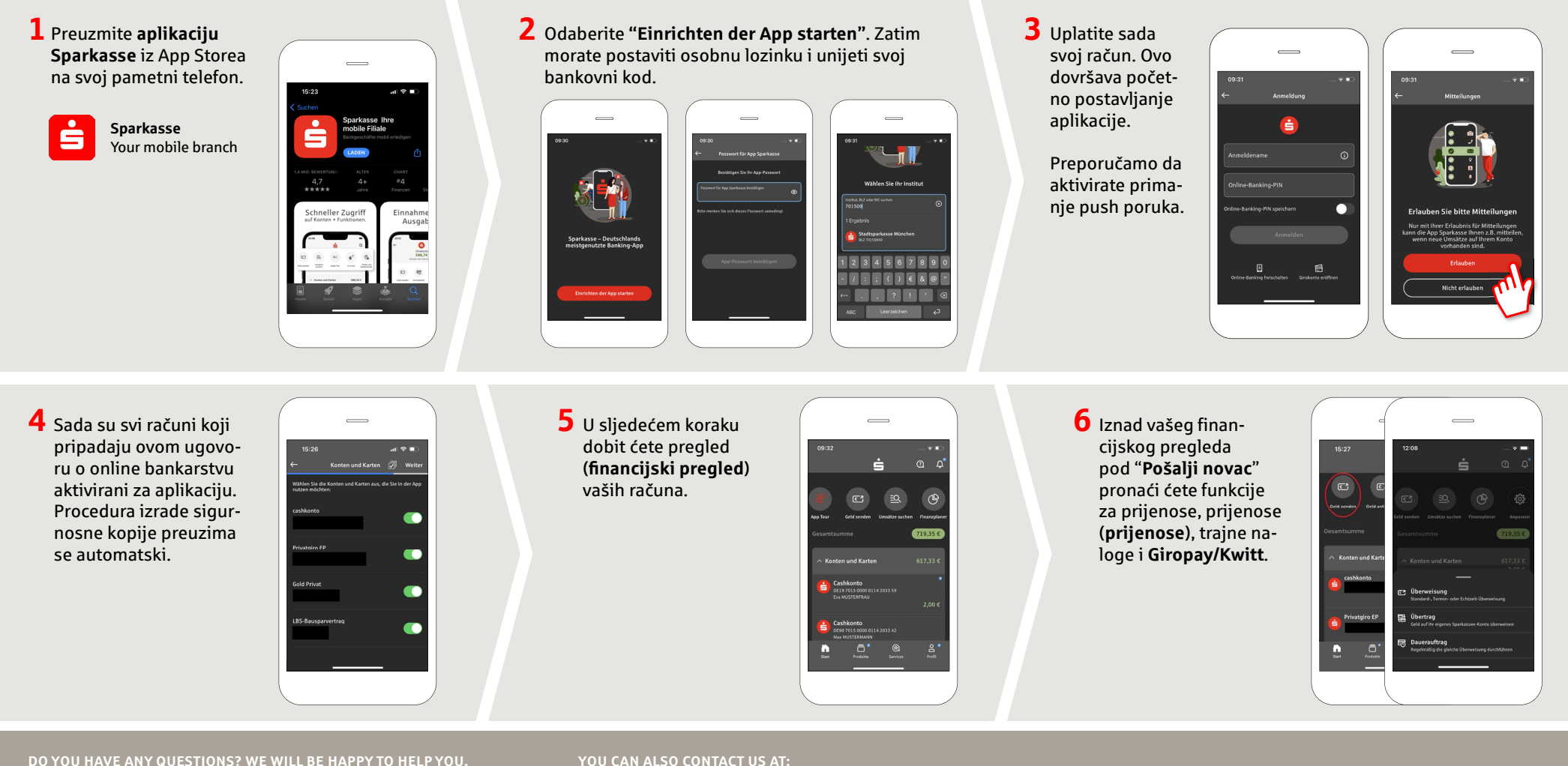

Central service call number: You can contact us

under **089 2167-0 Mon – Fri from 8 am – 6 pm**.

Further information about the Sparkasse app is available at: **www.sskm.de/app**

**YOU CAN ALSO CONTACT US AT:**

**Direkt-Beratung** Video and text chat: **www.sskm.de/direktberatung** Available: **Mon – Fri from 8 am – 6 pm**

**Online banking support for private customers** Telephone: **089 2167-58068** Available: **Mon – Fri from 8 am – 8 pm**

## **Aplikacija Sparkasse: Početno postavljanje i značajke**

**www.sskm.de/app**

š Stadtsparkasse **München** 

Pripremite pristupne podatke za internet bankarstvo. Preporučujemo da koristite aplikaciju Sparkasse s aplikacijom S-pushTAN za generiranje TAN-a, budući da su te dvije aplikacije idealno usklađene jedna s drugom. Sljedeći opis odnosi se na operativni sustav iOS. Postupak se može malo razlikovati za druge mobilne operativne sustave.

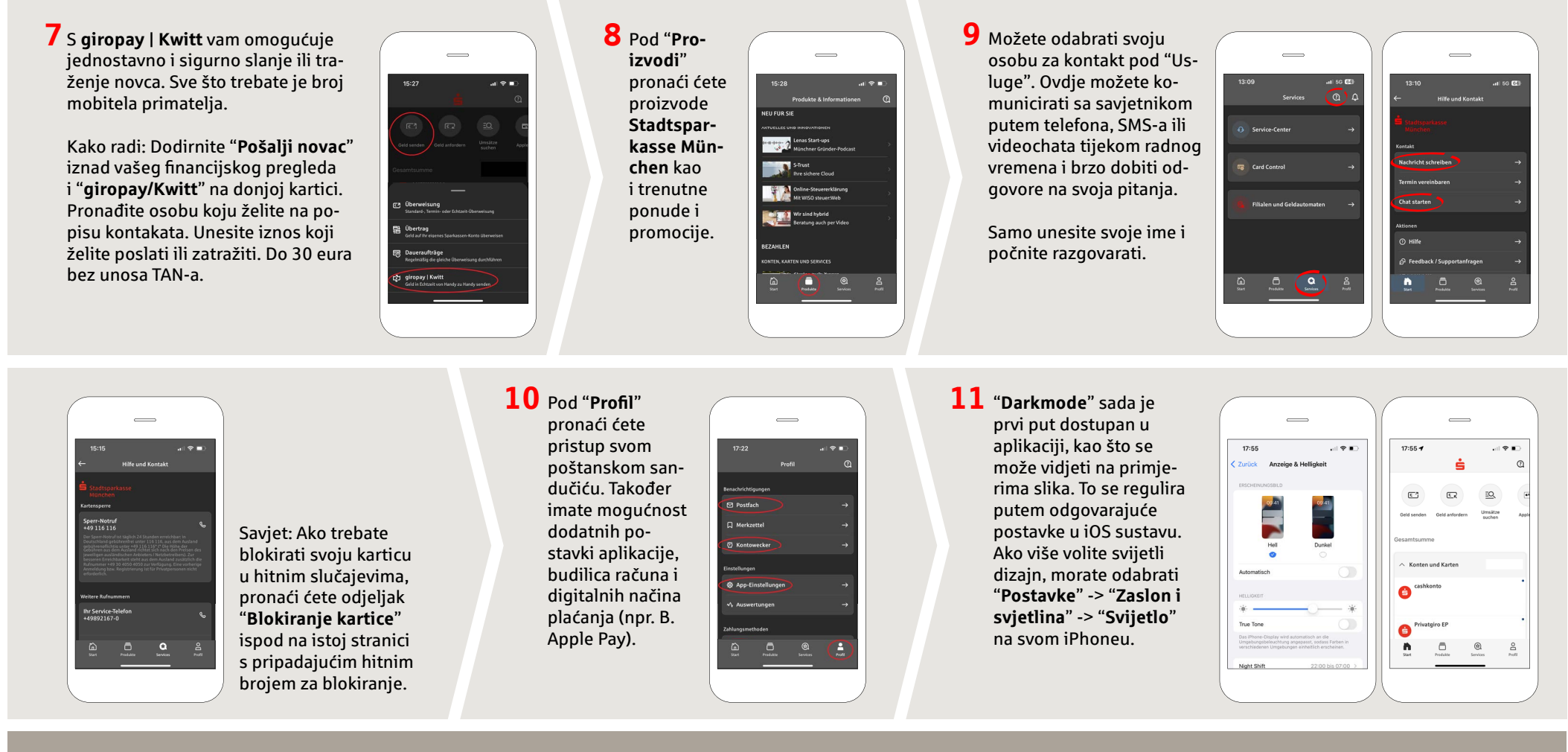

**DO YOU HAVE ANY QUESTIONS? WE WILL BE HAPPY TO HELP YOU.** 

Central service call number: You can contact us under **089 2167-0 Mon – Fri from 8 am – 6 pm**.

Further information about the Sparkasse app is available at: **www.sskm.de/app**

## **YOU CAN ALSO CONTACT US AT:**

**Direkt-Beratung** Video and text chat: **www.sskm.de/direktberatung** Available: **Mon – Fri from 8 am – 6 pm**

**Online banking support for private customers** Telephone: **089 2167-58068** Available: **Mon – Fri from 8 am – 8 pm**